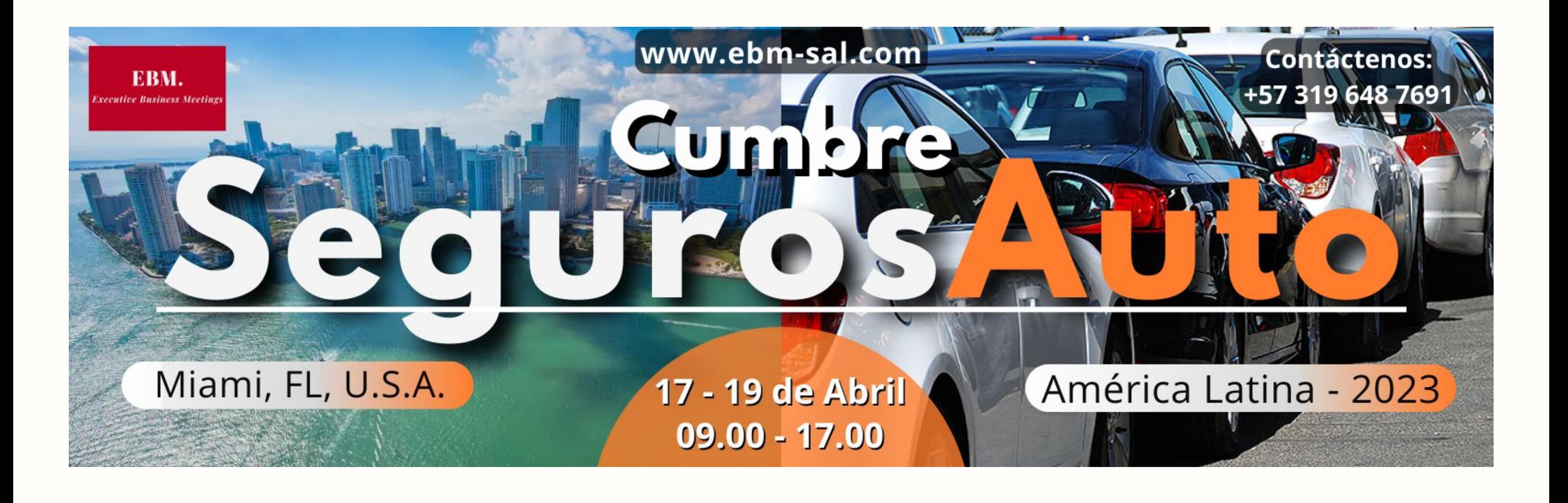

# Funcionalidades para los Participantes de la Plataforma Virtual

EBM. **Executive Business Meetings** 

# **Log-in y Onboarding**

Log-in y onboarding especificando intereses y otros detalles relevantes para el evento

### **Sesiones Virtuales**

Una vista exhaustiva del calendario de eventos virtuales para una lectura fácil

# **Networking de los Participantes**

Varias opciones de networking entre los

participantes

#### **Concursos**

Los participantes pueden organizar concursos para llevar la conferencia virtual al siguiente

nivel

# **Socios, Patrocinadores y Expositores**

Perfil e información de los patrocinadores y expositores involucrados en el evento con el que puede programar reuniones virtuales

# **Feed de Noticias del Evento**

Feed de noticias exclusivas donde los participantes pueden crear publicaciones y encuestas y mantenerse al día sobre los aspectos más destacados del evento

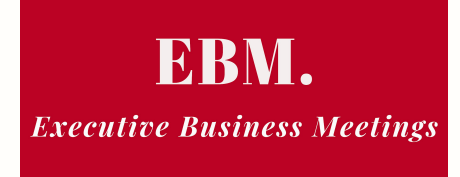

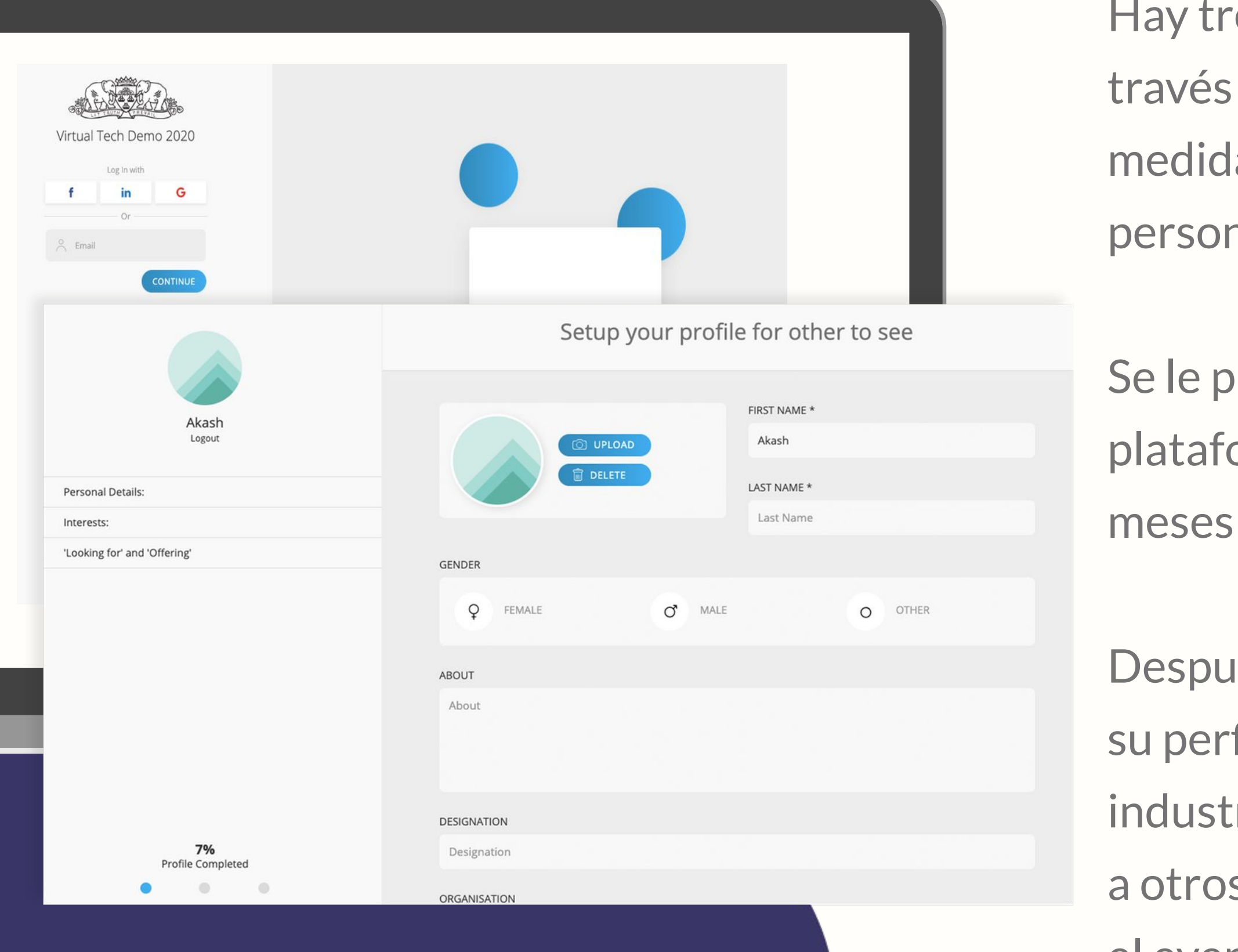

# **Log-in e Onboarding**

res mecanismos de inicio de sesión: a de las redes sociales; OTP generado a a (correo electrónico y SMS) u OTP halizado.

roporcionarán detalles tan pronto como la orma esté activa, aproximadamente 2 antes del evento.

iés de ingresar a la plataforma, agregue a fil pre-creado por EBM, detalles como su ria, sus intereses, lo que tiene que ofrecer s participantes y lo que está buscando en el evento virtual

Usted puede:

- Acceder a la programación detallada de cada sesión
- Establecer recordatorios, marcar una sesión como favorita y tomar notas en cada sesión
- Descargar presentaciones de los ponentes
- Ver los ponentes hablando en las sesiones
- Hacer preguntas, levantar la mano y hablar con los ponentes y / u otros participantes durante una sesión

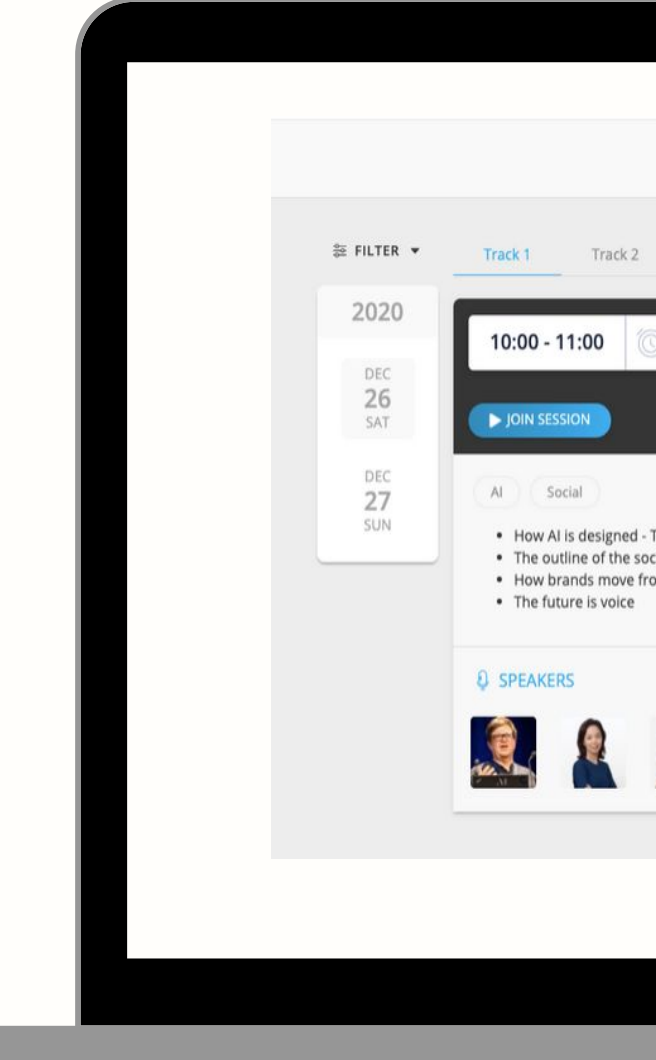

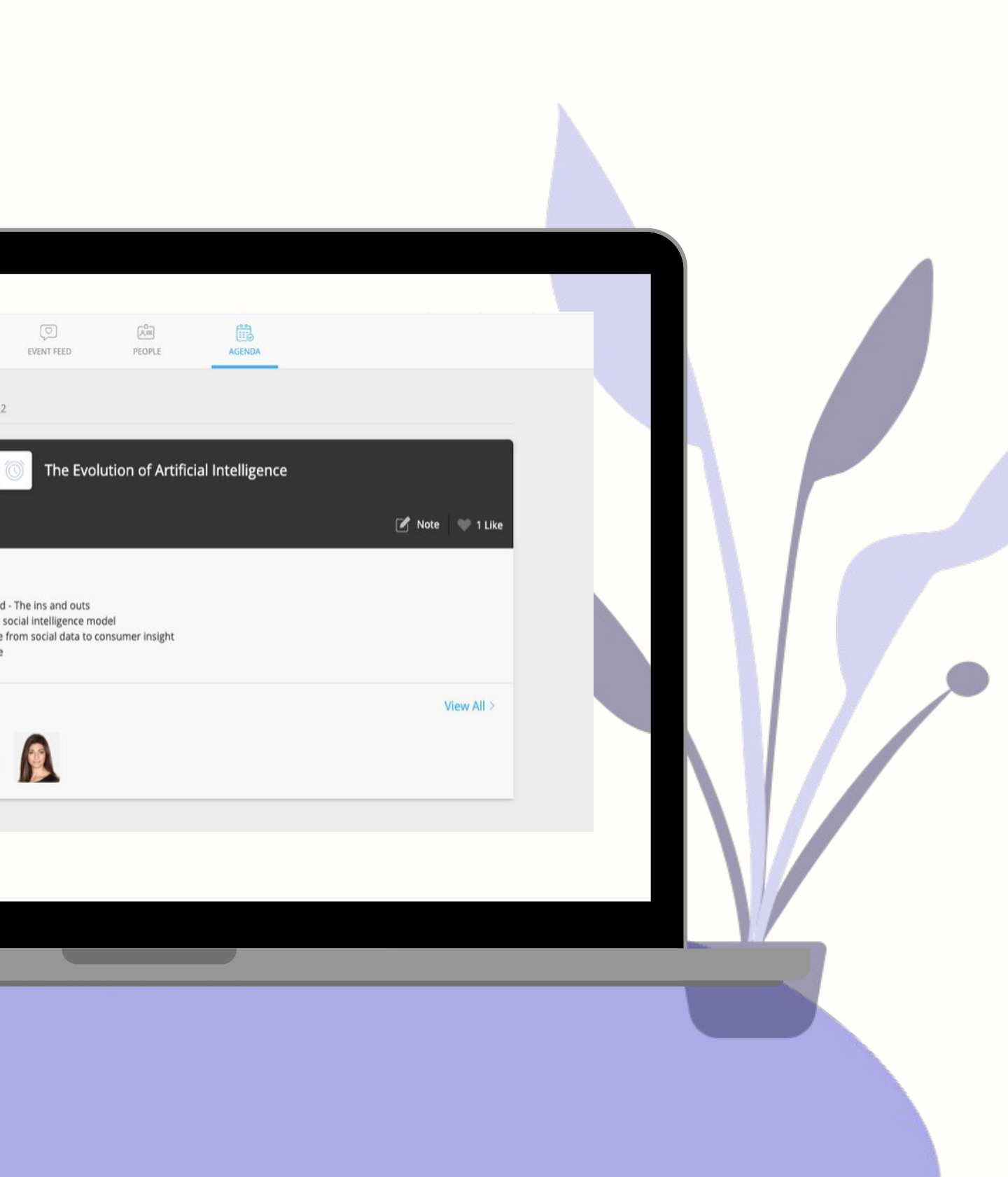

### **Sesiones Virtuales**

# **Screening de las Sesiones y Q&A en Vivo**

Usted puede:

- Rastrear fácilmente toda la sesión simplemente haciendo clic en el botón ÚNETE A LA SESIÓN en el calendario
- Live stream de toda la sesión de forma remota, y después de que la sesión finalice bajo demanda
- Interactúar fácilmente con otros participantes y miembros del panel presentando la sesión en vivo
- Despejar todas sus dudas a través del recurso de preguntas y respuestas (Q&A); los ponentes pueden resaltar la pregunta que están respondiendo durante la sesión en vivo
- Dejar sus comentarios en una sesión después de que termine

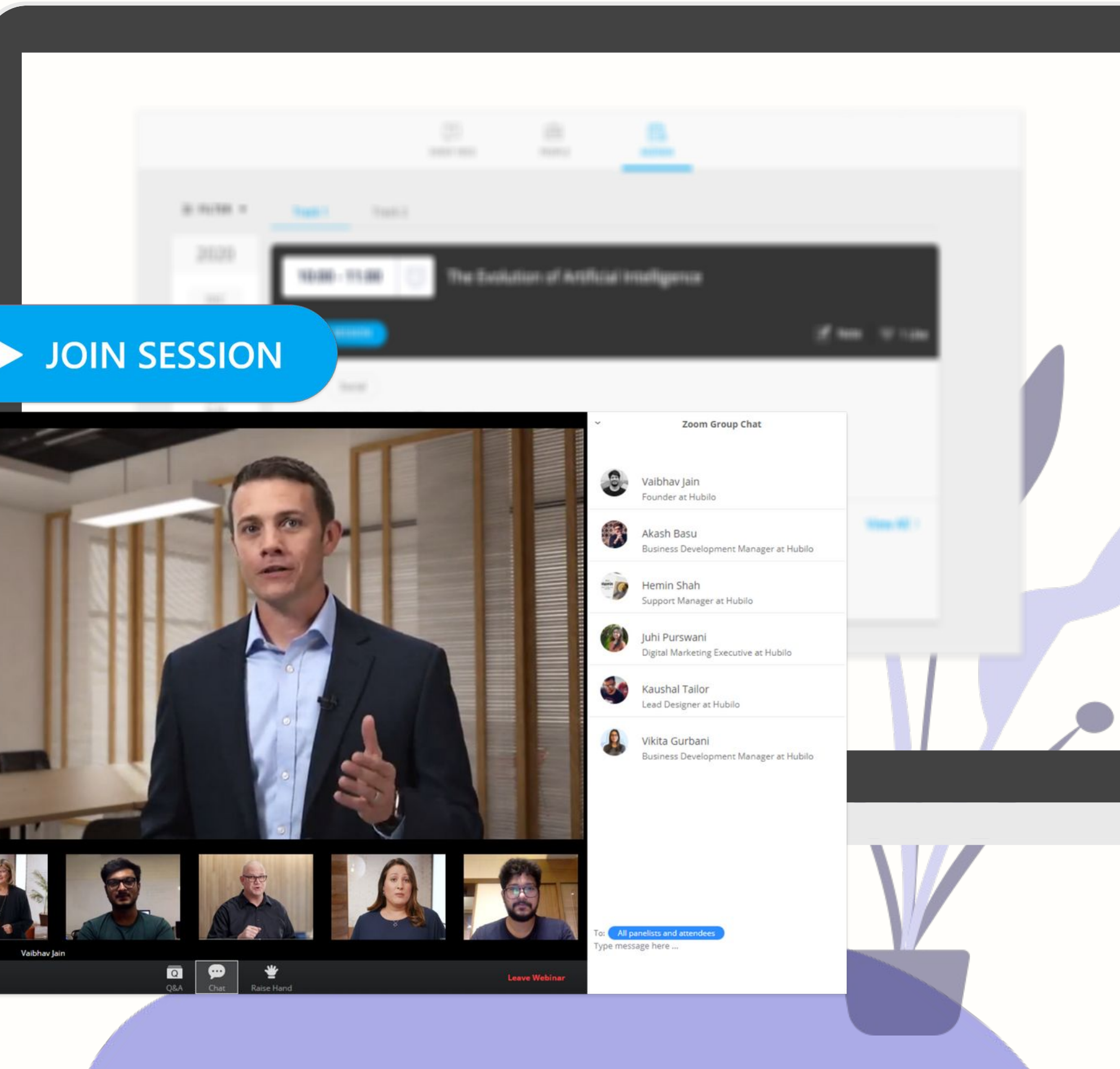

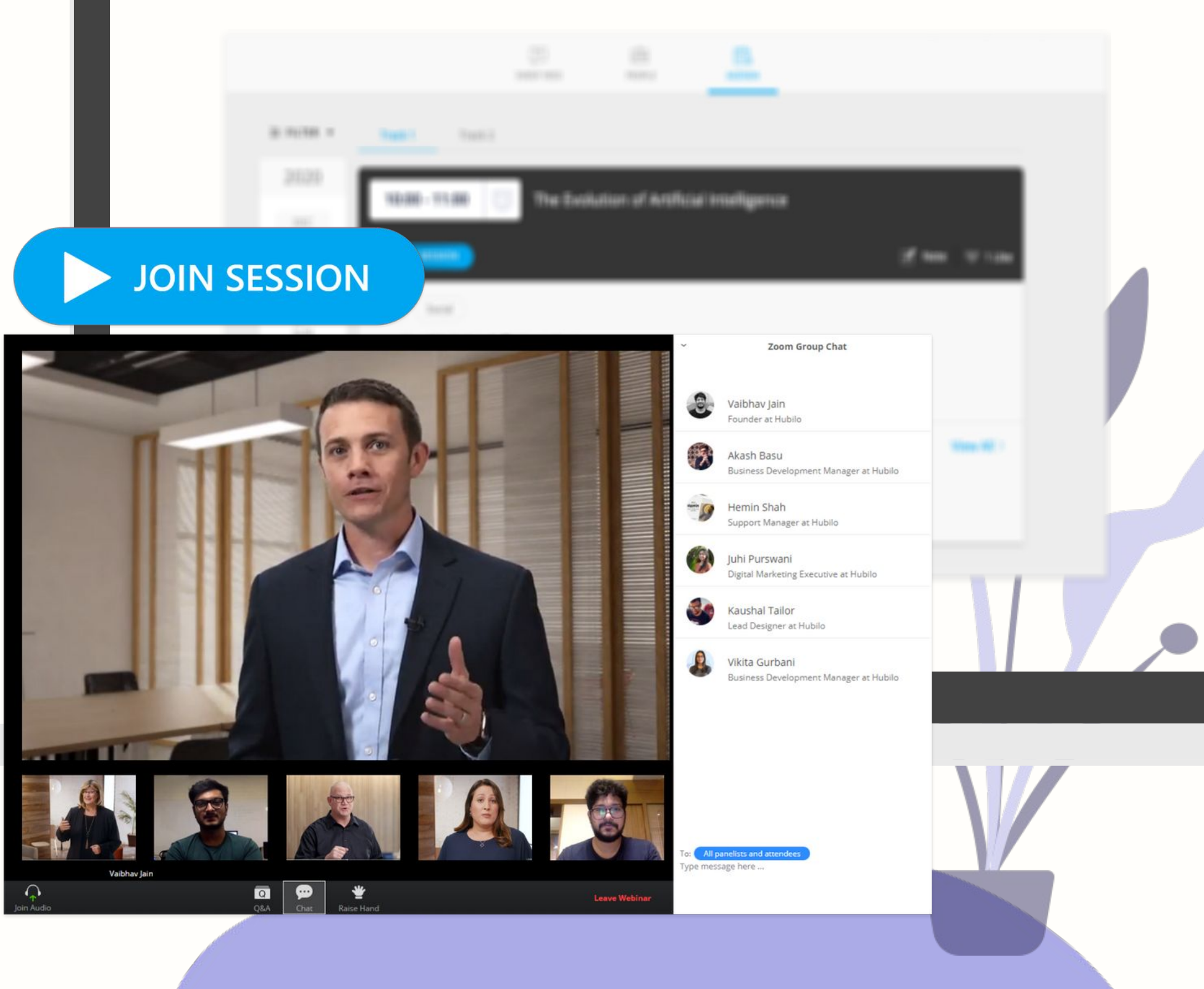

Usted puede:

- Descubrir el perfil de cada ponente aquí
- Ver los detalles de los ponentes y en qué sesiones hablarán los ponentes
- Ver y descargar la presentación del ponente
- Calificar, marcar y tomar notas de los ponentes

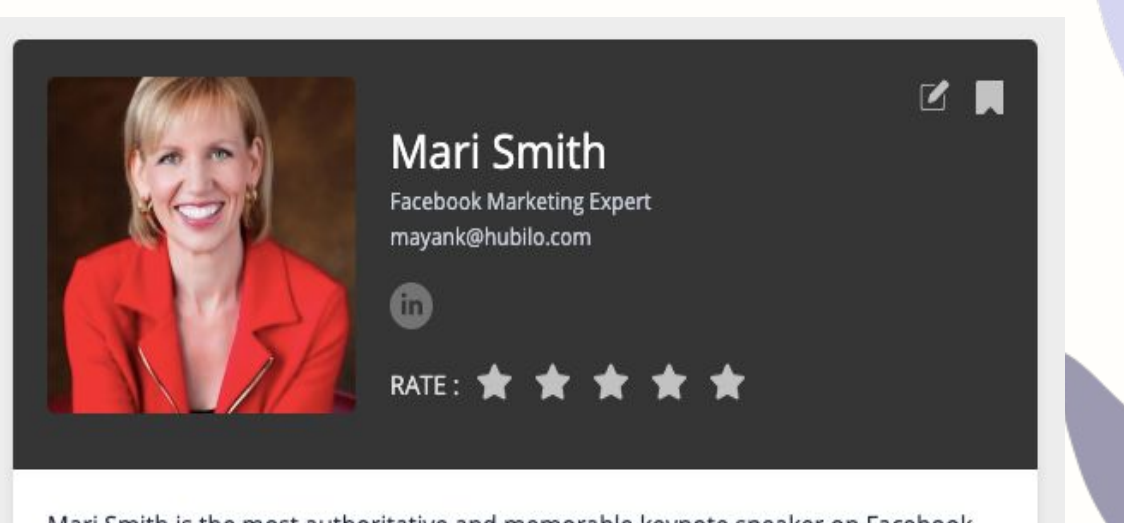

Mari Smith is the most authoritative and memorable keynote speaker on Facebook marketing today. With great enthusiasm, clarity and presence, she educates her audiences with timeless strategies blended with tactics and trends. Mari Smith is one of the world's leading social media thought leaders: Facebook's designated "Small Business and Facebook Marketing Expert"

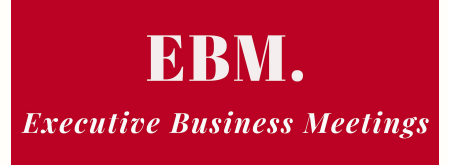

### **Lounge de los Ponentes**

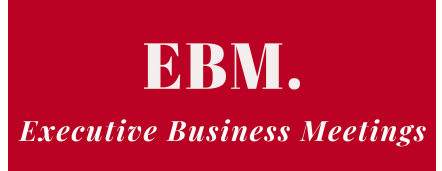

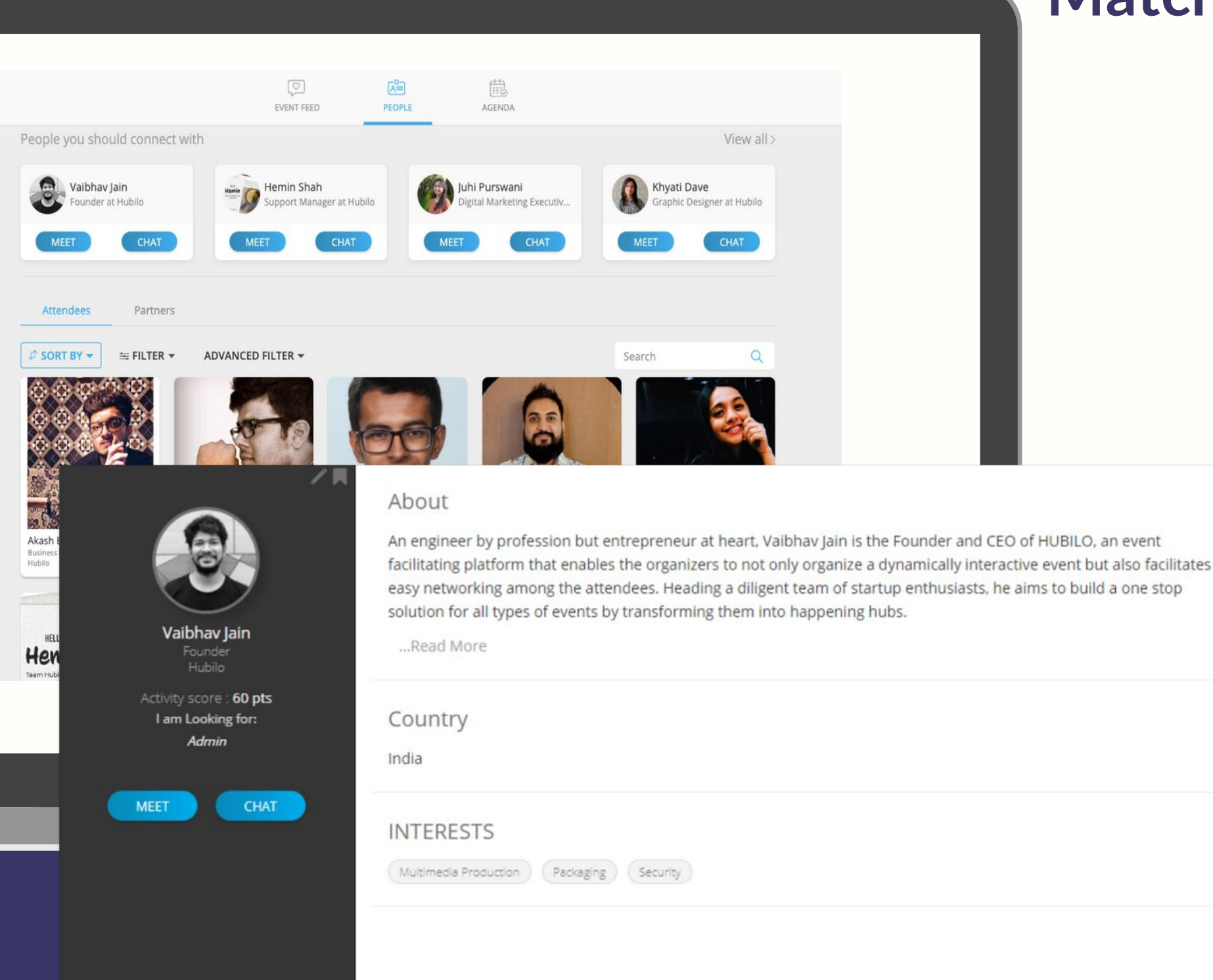

# **Match-Making y Networking de los Participantes** Usted puede:

- Ver, buscar, filtrar y ordenar la lista de participantes
- Marcar a un participante como favorito para hablar con él más tarde
- Anotar los perfiles de los participantes.
- Establecer reuniones en los horarios disponibles de un participante
- Aceptar, rechazar y reprogramar reuniones
- Chatear con otros participantes

Además, la plataforma sugiere los 10 principales participantes que debe conocer

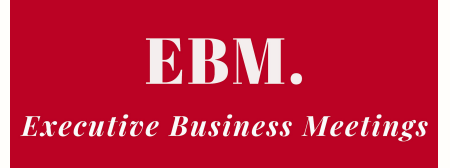

## **Chat Rooms**

Puede celebrar reuniones improvisadas y sentarse con los participantes con los que se reunirá en "sillas" virtuales en la sala de redes SW

Dos o cuatro personas pueden ser parte de la reunión.

Se abre una ventana emergente de video en la plataforma para facilitar las reuniones de video en persona

Una reunión durará unos 15 minutos.

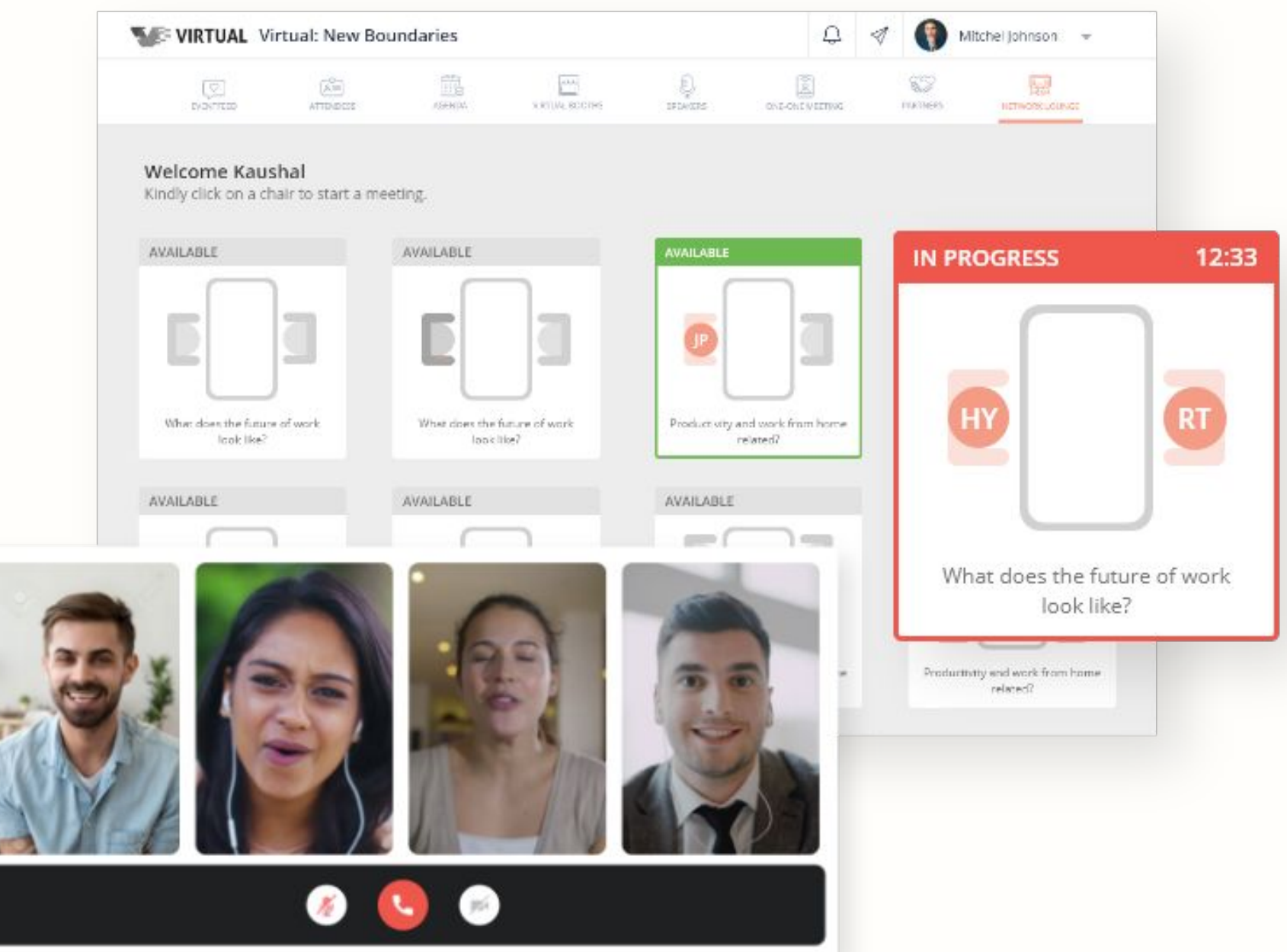

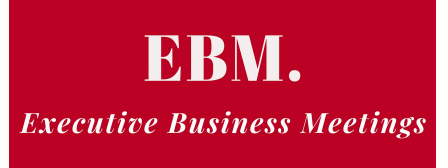

# **Feed de Noticias del evento**

Usted puede:

- Publicar textos, imágenes, videos, enlaces
- Ver y comentar publicaciones
- Publicar una oferta o requisito que otros participantes puedan tener / mostrar interés en
- Crear y participar en una encuesta y ver los resultados

Los ponentes también pueden programar y activar encuestas en cualquier momento

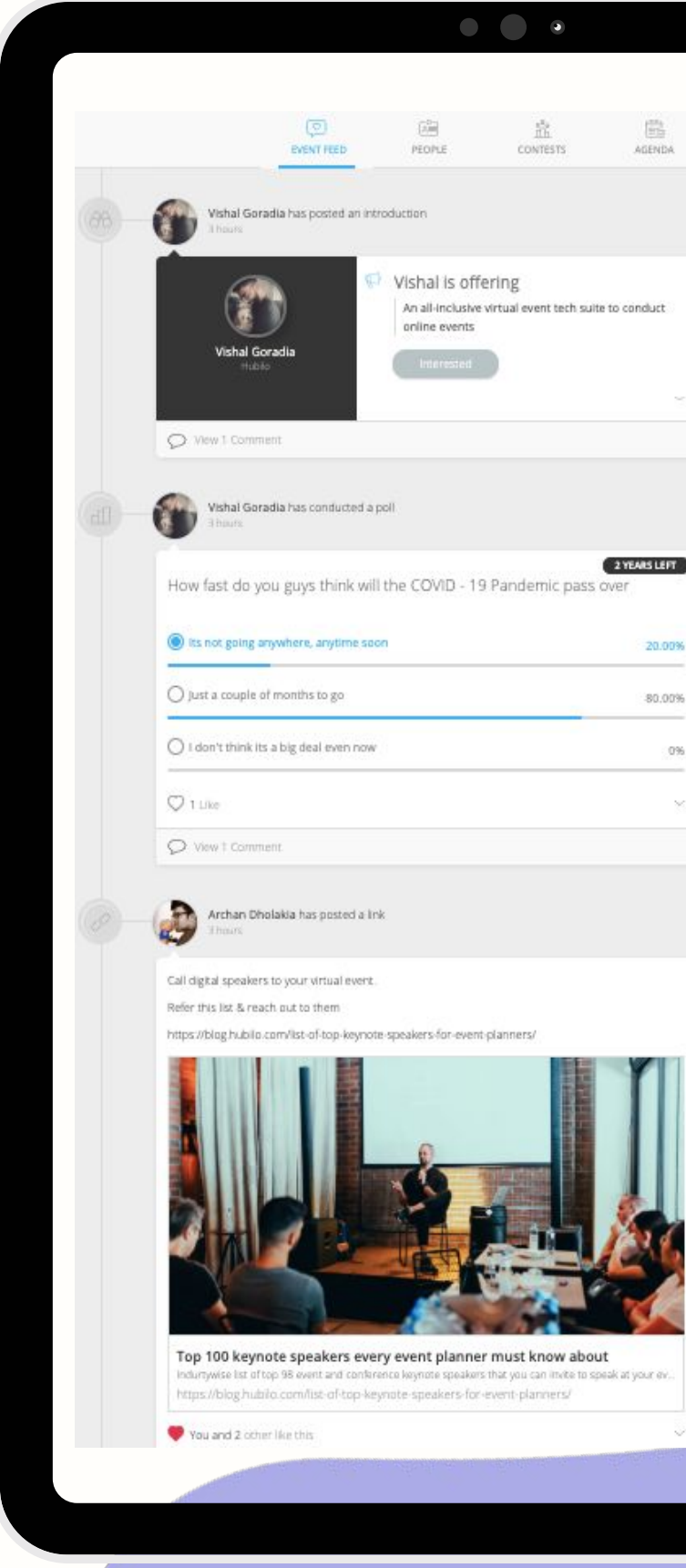

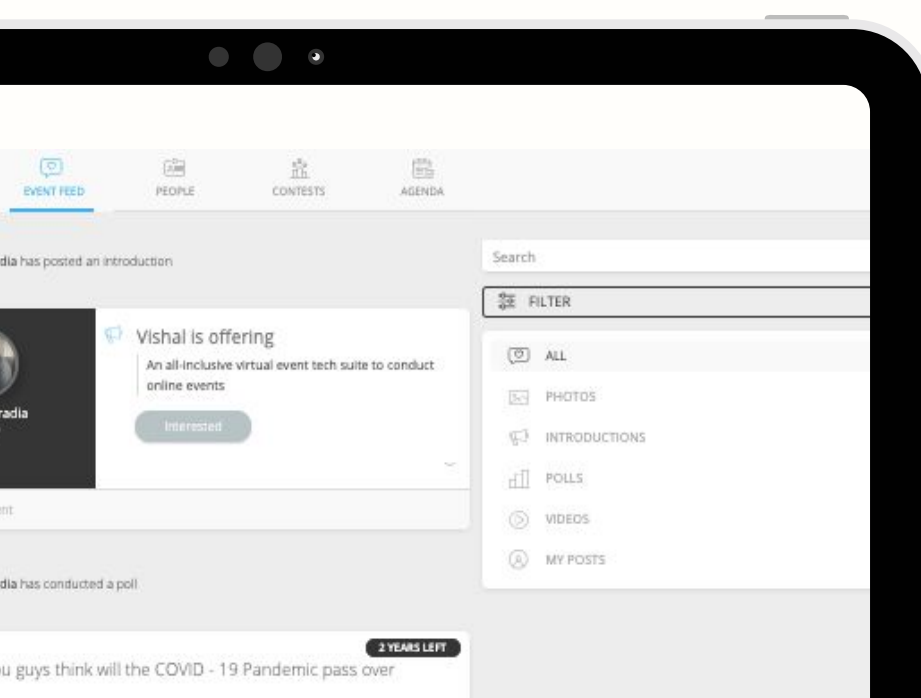

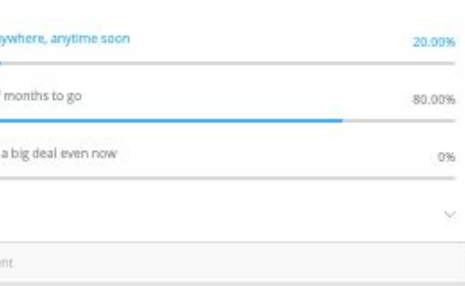

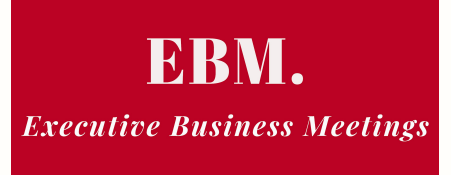

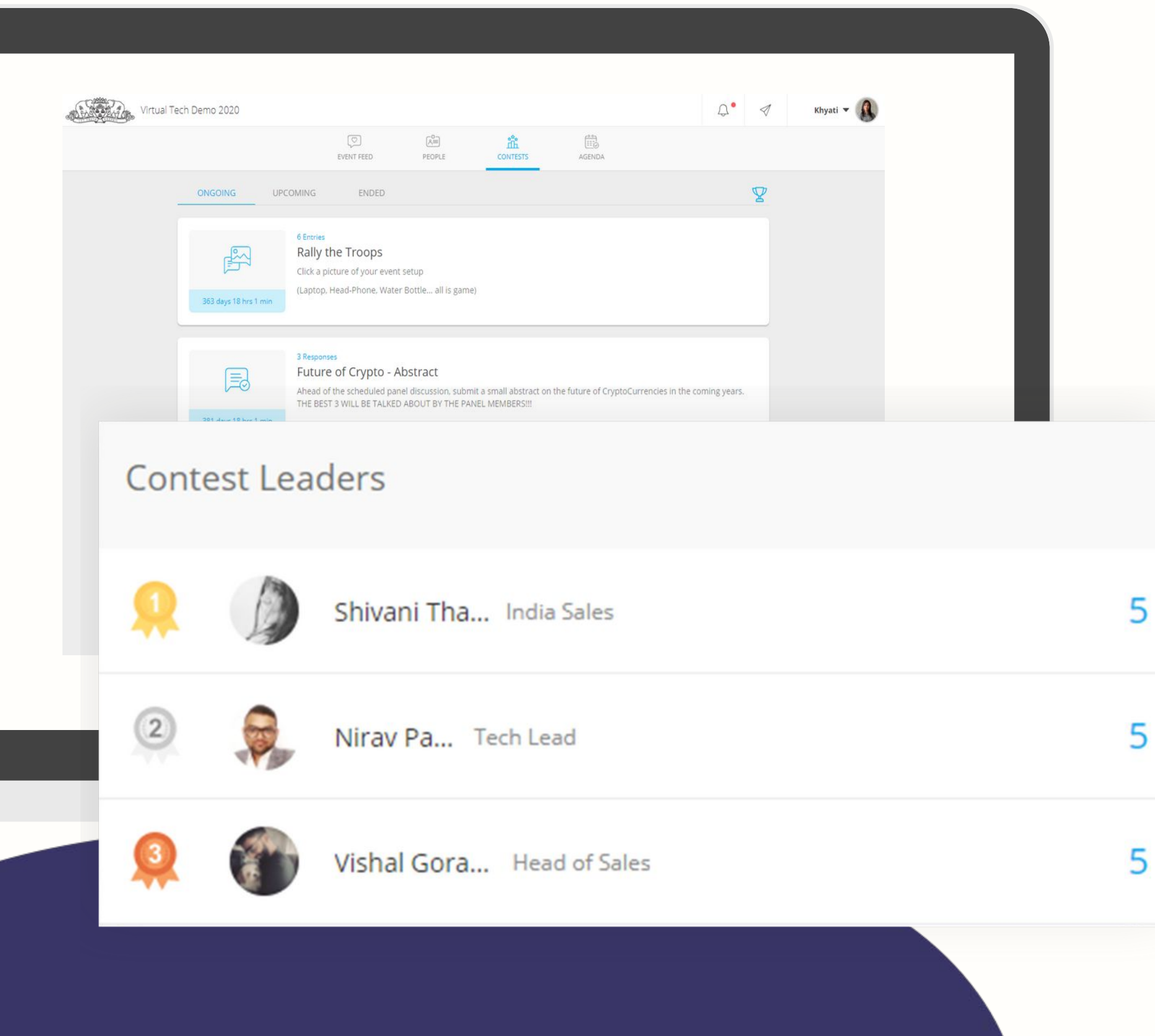

#### **Participacion en concursos**

Tendrá la oportunidad de:

- 
- -
- 

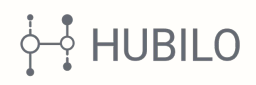

● Participe en cuestionarios promovidos por la organización EBM-Executive Business Meetings durante el evento ● Gane un premio si fuera el ganador del concurso "Participante más involucrado" en [InsuranceTech América Latina 2020](https://www.ebm-itl.com/). El nombre y los detalles del ganador se anunciarán en la aplicación

- Acceder a los perfiles de los socios, patrocinadores y expositores del evento.
- Clasificar a sus socios y expositores
- Ver folletos, documentos descargables, sitio web de la empresa, enlaces de redes sociales, productos y servicios en detalle y videos de sus empresas y productos a través de YouTube
- Programe reuniones y chatee con personas de estas empresas

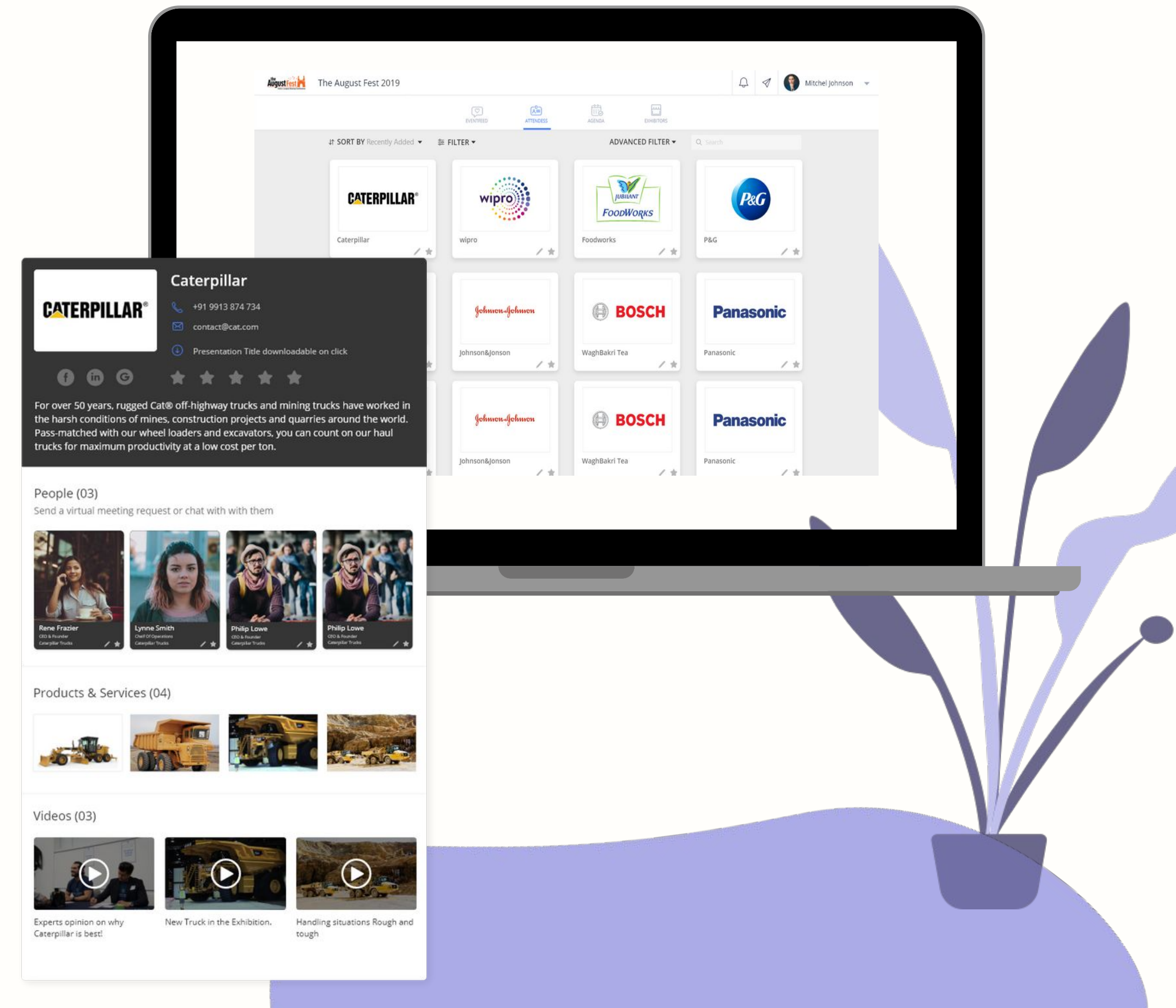

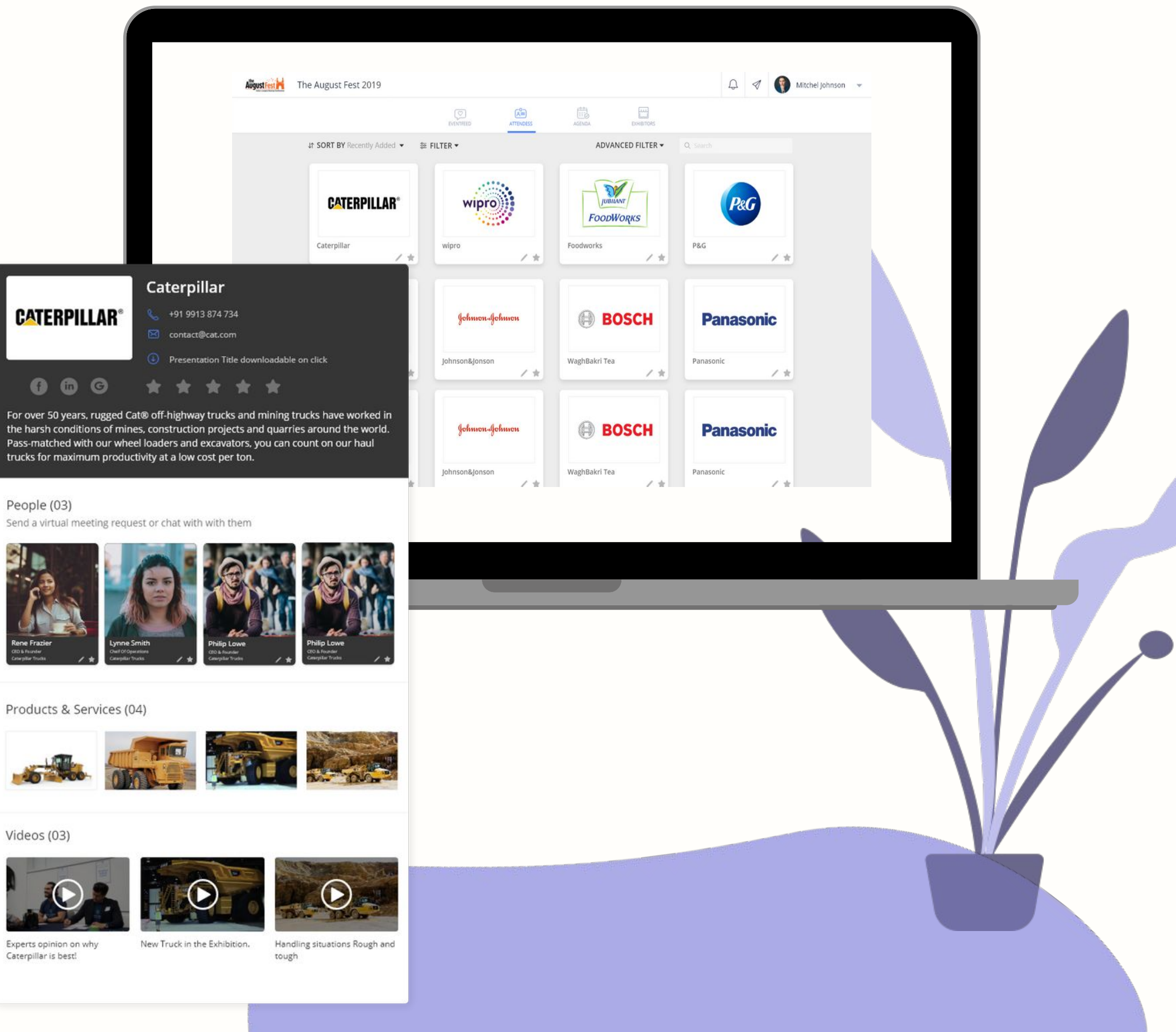

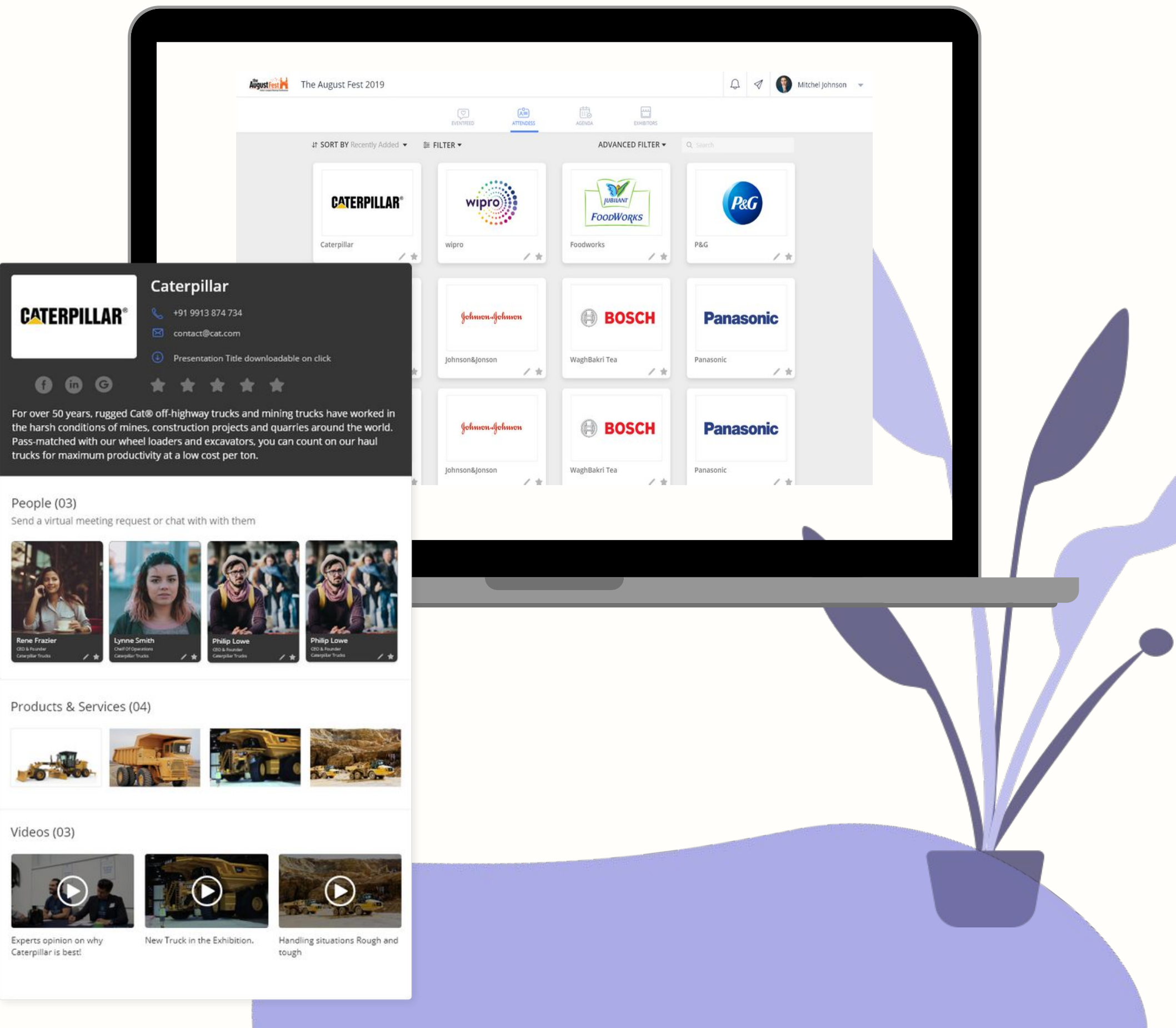

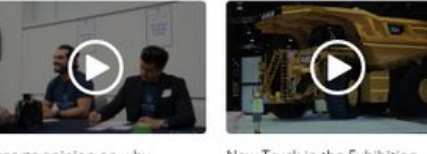

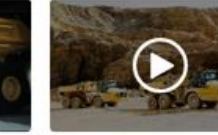

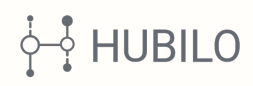

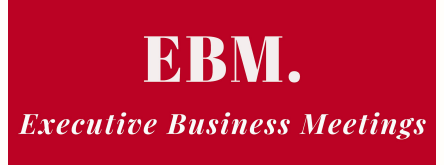

### Usted puede: **Socios, Patrocinadores y Expositores**

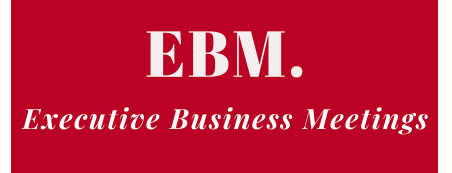

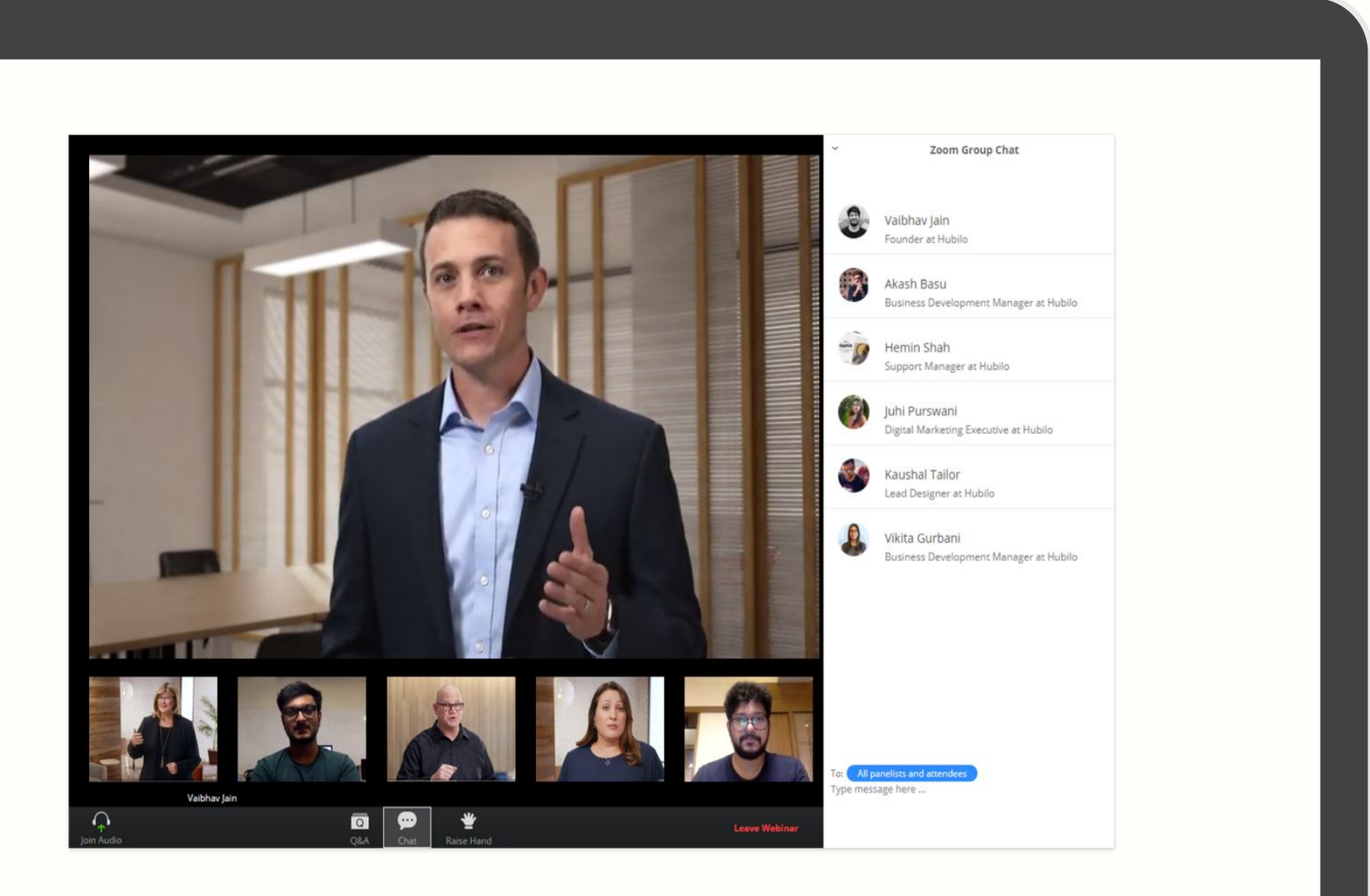

#### **<https://virtual.hubilo.com/community>**

Puede iniciar sesión:

- En el evento de demostración virtual creado para ver toda la funcionalidad proporcionada por la plataforma, para obtener una experiencia en vivo de un evento virtual
- Con sus cuentas de redes sociales y vea cómo funcionan las sesiones en vivo haciendo clic en el botón ÚNETE A LA SESIÓN presente en la primera sesión mencionada

Para más información vea también estos videos: [www.youtube.com/watch?v=LdEsJllIhSg](http://www.youtube.com/watch?v=LdEsJllIhSg) www.youtube.com/watch?v=R9D9RmhNnZA

### **Vea un evento virtual en vivo**